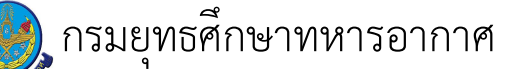

## เรื่อง : โครงการเรียนรู้ภาษาอังกฤษผ่านสื่ออิเล็กทรอนิกส์ (e-Learning)<br>โดยโปรแกรม Quartet-Scholar

แก้ไข ปรับปรุงล่าสุดเมื่อ : 5/28/2021 8:58:03 AM

## งบประมาณ

- คำอธิบายลักษณะงาน/กิจกรรม ในขั้นตอนนี้
- จำนวนคนที่ใช้
- พัสดุ สิ่งของที่ต้องใช้
- งบประมาณ /เงินที่ต้องใช้ ์ชื่องบประมาณ : ................................ จำนวนเงิน : ................บาท
- **–** เวลา โดยเฉลี่ยที่ใช้ในขั้นตอนนี้

Workflow การทำงาน

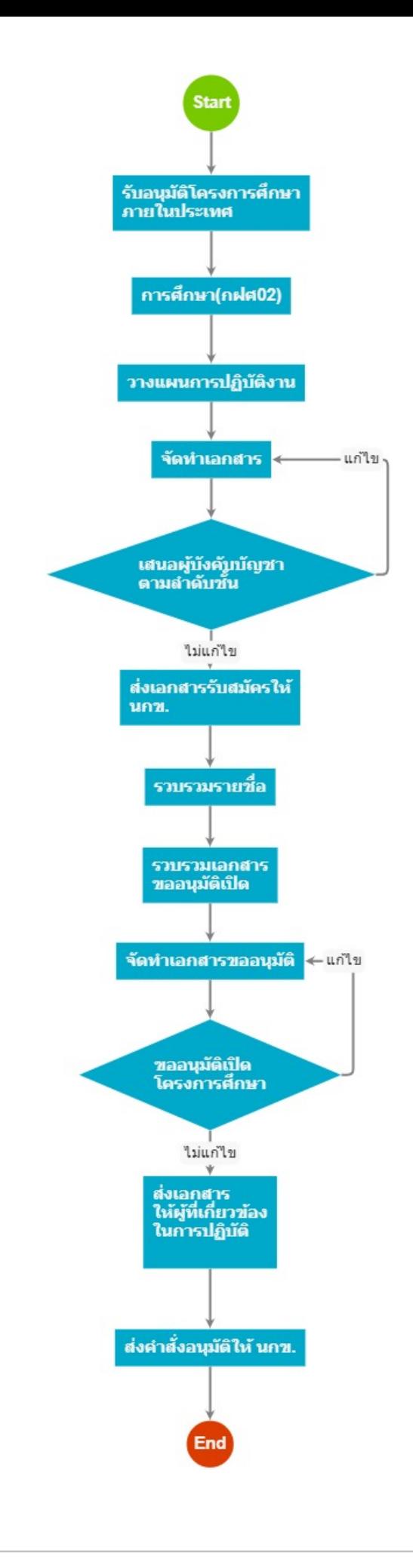

## กระบวนงาน

5 . รับอนุมัติโครงการศึกษาภายในประเทศ

<u>ผู้รับผิดชอบ</u>

<u>วิธีปฏิบัติ</u>

7 . การศึกษา(กฝศ02)

<u>ผู้รับผิดชอบ</u>

<u>วิธีปฏิบัติ</u>

9 . วางแผนการปฏิบัติงาน

<u>ผู้รับผิดชอบ</u>

<u>วิธีปฏิบัติ</u>

 $11$ . จัดทำเอกสาร

<u>ผู้รับผิดชอบ</u>

<u>วิธีปฏิบัติ</u>

 $\overline{a}$ 

13 . เสนอผู้บังคบบัญชา ตามลำดับชั้น

<u>ผู้รับผิดชอบ</u>

<u>วิธีปฏิบัติ</u>

15 . ส่งเอกสารรับสมัครให้ นกข.

<u>ผู้รับผิดชอบ</u>

<u>วิธีปฏิบัติ</u>

 $\mathbf{L}^{\mathbf{L}}$ 

17 . รวบรวมรายชื่อ

<u>ผู้รับผิดชอบ</u>

<u>วิธีปฏิบัติ</u>

19 . รวบรวมเอกสาร ขออนุมัติเบิด

<u>ผู้รับผิดชอบ</u>

<u>วิธีปฏิบัติ</u>

 $24$  . จัดทำเอกสารขออนุมัติ

<u>ผู้รับผิดชอบ</u>

<u>วิธีปฏิบัติ</u>

 $\overline{a}$ 

25 . ขออนุมัติเบิด โครงการศึกษา

<u>ผู้รับผิดชอบ</u>

<u>วิธีปฏิบัติ</u>

27 . ส่งเอกสาร ให้ผู้ที่เกี่ยวข้อง ในการปฏิบัติ

<u>ผู้รับผิดชอบ</u>

<u>วิธีปฏิบัติ</u>

29 . ส่งคำสั่งอนุมัติให้ นกข.

<u>ผู้รับผิดชอบ</u>

 $\bar{\mathcal{L}}$ 

 $\overline{a}$ 

<u>วิธีปฏิบัติ</u>

เอกสารประกอบ